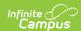

# Safe Schools Report - Historical (Kentucky)

Last Modified on 03/11/2024 8:44 am CDT

Selection Criteria | Report Logic | Generating the Report | Understanding Safe School Sub-Reports | Validation Checks | Understanding Safe School Errors | Understanding Safe School Warnings | Report Layout

PATH: KY State Reporting > Safe Schools - Historical

The Safe Schools Report provides a summary of behavior events and resolutions for the selected calendar(s). Included in the report is information on violence, weapon, controlled substance and bullying data. Additionally, information from the report will allow evaluations of prevention programs.

This report is used to verify district Safe School data which after district verification, the data is pulled by the Kentucky Department of Education (KDE) on July 1st from the state data warehouse. This data is then provided to the Kentucky Center for School Safety (KCSS) and the Office of Education Accountability.

Click here to access the standard Safe Schools Report.

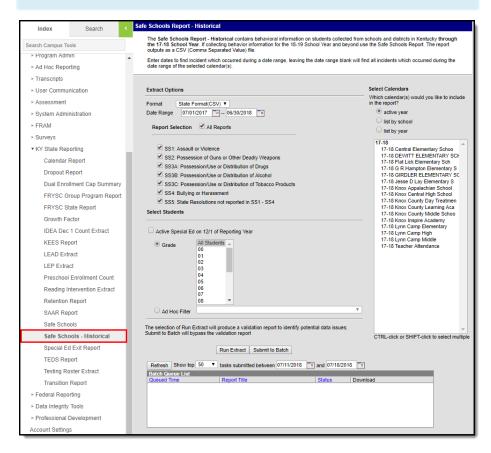

Image 1: Safe Schools Editor

## Selection Criteria

Student data is reported when the following criteria is met:

- Behavior data for student offenders and participants when the event is associated with select Law or Board Violation codes, regardless of the resolution OR
- Behavior data for student offenders and participants assigned a state-coded resolution (SSP1, SSP2, SSP3, SSP5, SSP7, SSP8, INSR).
- A behavior referral must be submitted and in a status of "In Progress" or "Complete" in order to be included in the extract and the error/warning report.
- $\bullet \ \ {\rm A\ qualifying\ behavior\ incident\ must\ have\ a\ current\ student\ designated\ as\ the\ Offender\ or\ Participant.}$

Behavior incident data without a current student entered as the role of offender or participant added via the Behavior Management tool will not be included on the the report.

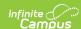

## **Report Logic**

Student data included on the Safe Schools Report is based on Student Behavior information. Specific details on the Behavior Management editor and the Behavior Resolution editor, and how to enter behavior information are located on the Behavior Management Tool and Student Behavior page.

- Students who are marked as State Exclude via enrollment, calendar or grade level will not be listed in this
  report.
- Events with Board Violations or Law Violations linked to violence, weapons, controlled substances or bullying will pull in the extract under sub-reports SS1 - SS4, regardless of their resolution.

Events with Board Violations or Law Violations not tracked in sub-reports SS1-SS4 will pull in the extract under sub-report SS5 if the event contains one of the following state-approved resolution codes:

Resolutions with one of these State Resolution Codes must contain a Start Date, Start Time, End Date, End Time and End Date in order to report.

- SSP1: Expelled, Receiving Services
- SSP2: Expelled. Not Receiving Services
- SSP3: Out of School Suspension
- SSP5: Corporal Punishment
- SSP7: Restraint
- SSP8: Seclusion
- IAES 1: IAES Unilateral Removal by School Personnel
- IAES 2: IAES Removal by Hearing Officer
- · INSR: In-School Removal

The Safe Schools report will report Events associated with Unknown Persons. These individuals will be identifiable by the word Unknown in their name. It is up to districts to name the unknown persons consistently.

For guidance on Board Violations and Law Violations, see the Behavior Editors (Kentucky) page.

## **Generating the Report**

- Select the Format in which the report should be generated. The State Format (CSV) is the only available option.
- 2. Enter the **Date Range**. Only data within this date range within the selected calendar(s) is reported.
- To generate all sub-reports, mark the All Reports checkbox. To generate specific sub-reports, mark each sub-report checkbox (SS1, SS2, SS3A, SS3B, SS3C, SS4, SS5). See the Understanding Safe Schools Sub-Reports section for more information.
- 4. Mark the **Active Special Ed on 12/1 of Reporting Year** checkbox to only report students with a qualifying safe schools event who were considered active Special Education on Dec 1st of the reporting year (optional).
- 5. Select which **Grade(s)** will report data OR select an **Ad Hoc Filter**.
- 6. Select the Calendar(s) to include in the extract.
- 7. To generate the extract immediately, select the **Run Extract** button. Once the report has been generated and opened, users will be presented with an HTML Validation Report detailing any Warnings and Errors within the extract. **Errors** indicate problematic data that will not pull on the report. **Warnings** indicate potentially problematic data that will pull in the extract. After addressing any errors or warnings select the **Click Here** button to generate the State Format (CSV) file.
- 8. To schedule when the report will generate and reduce the performance impact generating the report may have on your system, select the **Submit to Batch** button. You can access the State Format (CSV) report in the Batch Queue List at the bottom of the Safe Schools editor.

**Submit to Batch** will bypass the HTML Validation Report which contains the **Warnings** and **Errors** that may be present within the data.

| DistrictNumber | DistrictName | SchoolNumber | SchoolName   | StateID     | StateGrade | LastName | FirstName | Gender_ID | DOB        | RaceID | EconomicStatus | ActiveSpEd | IncidentID |
|----------------|--------------|--------------|--------------|-------------|------------|----------|-----------|-----------|------------|--------|----------------|------------|------------|
| 275            | JEFFERSON CO | 7            | Eastern High | 11111111111 | 11         | Tester   | Bradly    | 1         | 4/15/1994  | 7      | 4103           | 1          | 447227     |
| 275            | JEFFERSON CO | 7            | Eastern High | 1111111112  | 9          | Tester   | Cody      | 1         | 9/4/1995   | 6      | 4198           | 1          | 523626     |
| 275            | JEFFERSON CO | 7            | Eastern High | 1111111113  | 9          | Tester   | Gloreshia | 2         | 6/2/1996   | 4      | 4103           | 2          | 499923     |
| 275            | JEFFERSON CO | 7            | Eastern High | 1111111114  | 9          | Tester   | Troy      | 1         | 2/12/1997  | 4      | 4103           | 2          | 47954      |
| 275            | JEFFERSON CO | 7            | Eastern High | 1111111115  | 9          | Tester   | Asia      | 2         | 7/25/1997  | 4      | 4103           | 2          | 50204      |
| 275            | JEFFERSON CO | 7            | Eastern High | 1111111116  | 9          | Tester   | Breonca   | 2         | 8/17/1997  | 4      | 4103           | 2          | 47874      |
| 275            | JEFFERSON CO | 7            | Eastern High | 1111111117  | 9          | Tester   | Breonca   | 2         | 8/17/1997  | 4      | 4103           | 2          | 44472      |
| 275            | JEFFERSON CO | 7            | Eastern High | 1111111118  | 9          | Tester   | Tiffany   | 2         | 12/25/1995 | 6      | 4103           | 2          | 48303      |
| 275            | JEFFERSON CO | 7            | Eastern High | 1111111119  | 9          | Tester   | Talik     | 1         | 5/18/1996  | 4      | 4198           | 2          | 51502      |
| 275            | JEFFERSON CO | 7            | Eastern High | 1111111199  | 9          | Tester   | Charles   | 1         | 7/12/1996  | 4      | 4103           | 2          | 46799      |

Image 2: Example of the Safe School Report - CSV Format

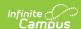

## **Understanding Safe School Sub-Reports**

The following describes each Safe School sub-report option, see the Law Violation and Board Violation Code tables below for a complete list of which codes initiate which sub-report:

When all or multiple sub-reports are generated together, the report will sort by district, then school, then the Law or Board Violation codes for sub-report SS1, then SS2, then SS3A, then SS3B, then SS3C, then SS4, and finally SS5

- SS1: Assault or Violence
- SS2: Possession of Guns or other Deadly Weapons
- SS3A: Possession/Use or Distribution of Drugs
- SS3B: Possession/Use or Distribution of Alcohol
- SS3C: Possession/Use or Distribution of Tobacco Products
- SS4: Bullying or Harassment
- SS5: Resolutions of Suspension, Expulsion, Corporal Punishment not reported in SS1-SS4

#### SS1: Assault or Violence

This sub-report indicates all behavior events where the student committed a law violation related to assault or violence (regardless of resolution).

- Only behavior events with one of the following Law Violation codes is reported:
  - o 11: Criminal Homicide
  - o 20: Forcible Rape
  - o 30: Robbery
  - o 75: Kidnapping
  - o 90: Arson
  - o 172: Statutory Rape
  - 174: Sexual Assault (unwanted touching in a sexual manner)
  - o 175: Sexual Offenses. Other
  - o 301: 1st Degree Assault
  - o 302: 2nd Degree Assault
  - o 303: 3rd Degree Assault
  - o 304: 4th Degree Assault
  - o 305: Menacing
  - o 306: Felony Wanton Endangerment
  - 。 307: Misdemeanor Wanton Endangerment
  - o 308: Felony Criminal Abuse
  - 。 309: Misdemeanor Criminal Abuse
  - o 310: Terroristic Threat
  - o 320: Terroristic Bomb
  - o 330: Terroristic-Ch/Bio/Nuc
  - o 360: Abuse of Teacher
  - o 2003: IAES for Injury SPED only

### SS2: Possession of Guns or other Deadly Weapons

- Only behavior events with one of the following Law Violation codes is reported:
  - o 151: Weapon Handgun
  - o 152: Weapon Riffle
  - 。 153: Weapon/Other Firearm
  - o 154: Weapon Other
  - o 2000: IAES for Weapon SPED only

### SS3A: Possession/Use or Distribution of Drugs

This sub-report indicates all behavior events where the student committed a law violation or board violation related to the possession/use or distribution of a drug.

- Only behavior events with one of the following Law Violation codes is reported:
  - $\circ~$  1801: Other Drug Possession and Use
  - 1802: Other Drug Distribution
  - o 1821: Marijuana/Hashish Possession and Use
  - 。 1822: Marijuana/Hashish Distribution
  - 1831: Hallucinogenic Possession and Use
  - 1832: Hallucinogenic Distribution1841: Amphetamines Possess and Use
  - 1841: Amphetamines Possess and Use
     1842: Amphetamines Distribution
  - 1851: Barbiturates Possession and Use
  - 1852: Barbiturates Distribution
  - 1861: Heroin Possession and Use
  - 1862: Heroin Distribution
  - 1871: Cocaine/Crack Possession and Use

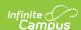

- o 1872: Cocaine/Crack Distribution
- 1881: Prescription Drugs Possession and Use
- o 1882: Prescription Drugs Distribution
- o 1891: Inhalant Possess and Use
- o 1892: Inhalant Distribution
- $\circ~$  1901: Synthetic Drugs Possession and Use
- 1902: Synthetic Drugs Distribution
- o 2001: IAES for Drugs SPED only
- All Board Violations related to drugs are reported, regardless of resolution.
  - o 1014: Look-alike drug possession, distribution

#### SS3B: Possession/Use or Distribution of Alcohol

This sub-report indicates all behavior events where the student committed a law violation or board violation related to the possession/use or distribution of alcohol.

- All Law Violation codes related to alcohol are reported, regardless of resolution:
  - o 210: DUI
  - o 230: Under Influence
  - o 1811: Alcohol Possession and Use
  - 1812: Alcohol Distribution

#### SS3C: Possession/Use or Distribution of Tobacco Products

This sub-report indicates all behavior events where the student committed a law violation or board violation related to the possession/use or distribution of tobacco products.

- All Board Violation codes related to tobacco products are reported, regardless of resolution:
  - o 9001: Smoking
  - o 9002: Chewing
  - o 9003: Tobacco Other
  - o 9004: Alternative Nicotine Product
  - o 9005: Vapor Product

### SS4: Bullying or Harassment

This sub-report indicates all behavior events where the student committed a law or board violation related to bullying or harassment.

- Only behavior events with one of the following Law Violation codes is reported:
  - o 340: Felony Stalking
  - o 341: Misdemeanor Stalking
  - 350: Harassing Communications
  - o 370: Harassment
- Also, all behavior events with one of the following Board Violation codes is reported:
  - o 8001: Bullying
  - 8002: Harassment (deprecated in Release Pack .1729)
  - 8003: Threatening Staff
  - o 8004: Verbal Abuse
  - $\circ~$  8006: Threatening another Student

### SS5: State Resolutions not reported in SS1 - SS4

This sub-report indicates all behavior events where the student committed a law or board violation, not reported in sub-reports SS1-SS4 and has a State Resolution of SSP1. SSP2. SSP3. SSP5. SSP7. SSP8. INSR. IAES1 or IAES2.

- Only behavior events with one of the following Law Violation codes is reported: 50, 60, 70, 80, 95, 100, 110, 120, 130, 140, 160, 171, 190, 240, 260 or 280.
- Also, all behavior events with one of the following Board Violation codes is reported: 40, 60, 70, 110, 998, 1001, 1002, 1003, 1004, 1005, 1006, 1007, 1008, 1009, 1010, 1011, 1012, 1013, 1015, 1016, 1017, 1018, 1019, 2001, 2002, 5001, 5002, 5003 or 5004.

## **Validation Checks**

Validations are included when users generate the report.

The report will generate in the State Format (CSV). An HTML validation page listing errors and warnings will appear first, with the option of selecting a **Click Here** button to display the actual report.

- Errors Indicate problematic data that will not pull on the report.
- Warnings Indicate potentially problematic data that will pull in the extract.

 $\textbf{Submit to Batch} \ \ \text{will bypass the HTML Validation Report detailing the Errors and Warnings} \ \ \text{within the extract}.$ 

To go directly to a specific error or warning, select the hyperlink within the Error/Warning Table of Contents (see

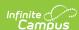

Image 3).

To generate all error/warning information into a CSV file, click the Export to CSV button (see Image 3).

There are errors and/or warnings in the extract (See below) Consider to generate the Safe Schools Extract.

To view the errors and/or warnings in a CSV format click. Equation CSV

Errors Warning Table of Contents: (If warning error count is 0, there are no warnings/errors to report.)

ERO1. The following induceds have tested resolutions without a start end date and/or time. These behavior events will not pull on the report. (Number of Records: 0)

ERO3. The following induceds have a start endounced and the event does not have a law or board violation selected. These behaviors events will not pull on the report. (Number of Records: 0)

ERO3. The following erents do not have a participant selected. These behaviors events will not pull on the report. (Number of Records: 0)

ERO3. The following erents do not have a participant selected. These behaviors events will not pull on the report. (Nember of Records: 0)

ERO3. The following induceds have considered to consider of Desirer Emrollment. (Number of Records: 0)

ERO3. The following induceds have considered to the considered of the considered property of the considered property of the consid

Image 3: Error/Warning Table of Contents

# **Understanding Safe School Errors**

The following is a list of errors that can appear when generating the report:

- Error 1: Resolutions Missing End Dates and/or End Times
- Error 2: State Resolutions without a Law or Board Violation
- Error 3: Events without a Participant
- Error 4: Student has a Resolution Connected with a Behavior Incident Date outside of their Enrollment

# Error 1: Resolutions - Missing Start/End Dates and/or Start/End Times

ER01: The following students have state resolutions without a start/end date and/or time. These behavior events will not pull on the report.

This error will appear any time a student has a State Resolution (SSP1, SSP2, SSP3, SSP5, SSP7, SSP8, INSR, IAES1 or IAES2) without a resolution start date/end date and/or start time/end time. Below is an example of reported error data.

| School | Incident<br>Title     | Incident<br>Date | Incident<br>Time | Referral<br>Name | Status | State ID   | Last<br>Name | First<br>Name | Grade | Event<br>ID | Resolutio<br>ID |
|--------|-----------------------|------------------|------------------|------------------|--------|------------|--------------|---------------|-------|-------------|-----------------|
|        | Disorderly<br>Conduct | 02/04/2013       | 9:20 AM          | Admin,<br>System | IP     | 1212121212 | Bluegrass    | Kenny         | 06    | 555870      | 579847          |

## Error 2: State Resolutions without a Law or Board Violation

ER02: The following students have a state resolution and the event does not have a law or board violation selected. These behavior events will not pull on the report.

This error will appear any time a student has a State Resolution (SSP1, SSP2, SSP3, SSP5, SSP7, SSP8 or INSR) and no selection of a Law or Board Violation. Below is an example of reported error data.

| Schoo            | I Incident<br>Title | Incident<br>Date | Incident<br>Time | Referral<br>Name | Status | State ID   | Last<br>Name | First<br>Name | Grade | Event<br>ID | Event<br>Type            |
|------------------|---------------------|------------------|------------------|------------------|--------|------------|--------------|---------------|-------|-------------|--------------------------|
| Middle<br>School | ,                   | 02/04/2013       | 9:25 AM          | Admin,<br>System | IP     | 1212121212 | Bluegrass    | Kenny         | 06    | 555871      | 01B<br>Skipping<br>Class |

### **Error 3: Events without a Participant**

ER03: The following events do not have a participant selected. These behavior events will not pull on the report.

This error will appear any time an event with a qualifying Law or Board Violation exists without a participant.

Below is an example of reported error data.

| School           | Incident Title        | Incident<br>Date | Incident<br>Time | Referral<br>Name | Status | Event<br>ID | Event Type             |
|------------------|-----------------------|------------------|------------------|------------------|--------|-------------|------------------------|
| Middle<br>School | Disorderly<br>Conduct | 02/04/2013       | 7:59 AM          | Admin,<br>System | IP     | 555872      | 08B Chewing<br>Tobacco |

## Error 4: Behavior Incident Date outside of Selected Calendar(s) Enrollments(s)

ER04: Student has a resolution connected with a Behavior Incident Date outside of the selected calendar(s) enrollment(s).

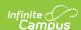

This error will appear for students with a qualifying behavior event, outside of any active selected calendar(s) enrollment, that had a resolution within their enrollment.

This error is expected if the school the student was enrolled in as of the incident date was not selected in the extract editor. If the error persists after running the report against the entire district, the error should be investigated.

A Safe School qualifying behavior event is one the meets the following logic:

- The Incident Date is not within an enrollment and the event has a Law or Board Violation Code which reports in sub-reports SS1-SS4 OR
- The Incident Date is not within an enrollment, the event has a Law or Board Violation Code not reported in sub-reports SS1-SS4 and a State Resolution of INSR, SSP1, SSP2, SSP3, SSP5, SSP7 or SSP8.

| School | Incident<br>Title     | Incident<br>Date | Incident<br>Time | Referral<br>Name | Status | State ID   | Last<br>Name | First<br>Name | Grade | Event ID   | Event<br>Type   |
|--------|-----------------------|------------------|------------------|------------------|--------|------------|--------------|---------------|-------|------------|-----------------|
|        | Disorderly<br>Conduct | 2/11/2013        | 9:15 AM          | Admin,<br>System | IP     | 1212121212 | Bluegrass    | Kenny         | 06    | 12/12/2012 | 14B<br>Bullying |

# **Understanding Safe School Warnings**

The following is a list of warnings that can appear when generating the report:

- Warning 1: Out of School Suspension/Attendance Dates and/or Times Inconsistent
- Warning 2: Restraint or Seclusion Resolution without a Corresponding Behavior Response
- Warning 3: Student Behavior Resolution Date Not Within a District Enrollment
- · Warning 5: Restraint or Seclusion Behavior Response without a Corresponding Resolution

# Warning 1: Out of School Suspension/Attendance Dates and/or Times Inconsistent

WA01: Suspension/Attendance Dates and/or Times are Inconsistent. These events will pull on the report.

This warning will appear for students who received a state resolution of Out of School Suspension (SSP3) and are not marked absent using the 'S' state attendance code for every minute of the SSP3 behavior resolution. Days not marked as both Instructional and Attendance are ignored.

Below is an example of reported warning data

This warning will not appear for State Editions of Campus because Attendance data is not synced to the State Edition. Events that appear within Warning 1 at the District level will pull on the Safe Schools CSV report in State Edition

| School           | Incident<br>Title     | Incident<br>Date | Incident<br>Time | Referral<br>Name | Status | State ID   | Last<br>Name | First<br>Name | Grade | Event<br>ID | Event<br>Type            | I |
|------------------|-----------------------|------------------|------------------|------------------|--------|------------|--------------|---------------|-------|-------------|--------------------------|---|
| Middle<br>School | Disorderly<br>Conduct | 9/11/2013        | 9:23 AM          | Admin,<br>System | IP     | 1212121212 | Bluegrass    | Kenny         | 06    | 555874      | 01B<br>Skipping<br>Class | ŗ |

# Warning 2: Restraint or Seclusion Resolution without a Corresponding Behavior Response

WA02: The following students have a behavior resolution of SSP7: Restraint or SSP8: Seclusion without a corresponding Behavior Response of Restraint or Seclusion. These behavior events will pull on the report.

This warning will appear for students who have a Behavior Resolution of SSP7: Restraint or SSP8: Seclusion without a Corresponding Behavior Response of Restraint or Seclusion.

- Only Resolution Types mapped to a state code of SSP7 or SSP8 can trigger this warning.
  - The event cannot also have a Response Type mapped to a state code of SSP7 or SSP8 in order to trigger the error.
- Response State Code can return blank

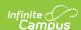

| School           | Incident<br>Title     | Incident<br>Date | Incident<br>Time | Referral<br>Name | Status | State ID   | Last<br>Name | First<br>Name | Event<br>ID | Event<br>Type   | Resolutio<br>ID |
|------------------|-----------------------|------------------|------------------|------------------|--------|------------|--------------|---------------|-------------|-----------------|-----------------|
| Middle<br>School | Disorderly<br>Conduct | 2/11/2013        | 7:59 AM          | Admin,<br>System | IP     | 1212121212 | Bluegrass    | Kenny         | 555876      | 09L:<br>Mooning | 579777          |

#### Warning 3: Student Behavior Resolution Date Not Within a District Enrollment

WA03: Student behavior resolution start date is not within a district enrollment. These events will pull on the report.

This warning will appear for students who have a behavior event within the current enrollment that is linked to a behavior resolution outside of their enrollment start and end dates within the district.

Below is an example of reported warning data.

| School           | Incident<br>Title     | Incident<br>Date | Incident<br>Time | Referral<br>Name | Status | State ID   | Last<br>Name | First<br>Name | Grade | Event<br>ID | Event<br>Type             | I |
|------------------|-----------------------|------------------|------------------|------------------|--------|------------|--------------|---------------|-------|-------------|---------------------------|---|
| Middle<br>School | Disorderly<br>Conduct | 2/11/2013        | 7:59 AM          | Admin,<br>System | IP     | 1212121212 | Bluegrass    | Kenny         | 06    | 555876      | 08B<br>Chewing<br>Tobacco | Ē |

# Warning 5: Restraint or Seclusion Behavior Response without a Corresponding Resolution

WA05: The following students have a behavior response of Restraint or Seclusion without a corresponding State Resolution of SSP7: Restraint or SSP8: Seclusion. These behavior events will pull on the report.

This warning is a list of all students who have a Behavior Response of Restraint or Seclusion without a Corresponding State Resolution of SSP7: Restraint or SSP8: Seclusion.

- Incidents must have a Response Type mapped to a state code of SSP7 or SSP8 to trigger this warning.
  - If the Response Type is mapped to a state code of SSP7, the incident must have a Resolution Type mapped to the state code of SSP7 to not appear on this warning and pull into the report.
  - If the Response Type is mapped to a state code of SSP8, the incident must have a Resolution Type mapped to the state code of SSP8 to not appear on this warning and pull into the report.

| School | Incident<br>Title     | Incident<br>Date | Incident<br>Time | Submitted<br>By | Status | State ID   | Last<br>Name | First<br>Name | Event<br>ID | Event<br>Type   | Resolu<br>State<br>Code |
|--------|-----------------------|------------------|------------------|-----------------|--------|------------|--------------|---------------|-------------|-----------------|-------------------------|
|        | Disorderly<br>Conduct | 2/11/2013        | 8:15 AM          | Tom,<br>Johnson | IP     | 1212121212 | Bluegrass    | Kenny         | 555877      | 09L:<br>Mooning | SSP3                    |

# **Report Layout**

The extract is sorted by district number, then school number, then sub-report, then law violation code, then board violation code, then student ID.

| Element<br>Name    | Description                                             | Type, Format and Length | Campus Database | Campus<br>Interface                                                              |
|--------------------|---------------------------------------------------------|-------------------------|-----------------|----------------------------------------------------------------------------------|
| District<br>Number | Identifies the district's unique identification number. | Numeric, 3<br>digits    | District.number | System Administration > Resources > District Information > State District Number |
| District<br>Name   | The reporting student's district name.                  | Text                    | District.name   | System Administration > Resources > District Information > Name                  |

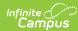

| Element<br>Name     | Description                                                                                                    | Type, Format and Length                   | Campus Database           | Campus<br>Interface                                                                                            |
|---------------------|----------------------------------------------------------------------------------------------------|-------------------------------------------|---------------------------|----------------------------------------------------------------------------------------------------|
| School<br>Number    | Identifies the school's unique identification number.                                                                                                    | Numeric, 3 digits                         | School.number             | System Administration > Resources > School > School Detail > Location Number                                   |
| School<br>Name      | The reporting student's school name.                                                                                                    | Text                                      | School.name               | System Administration > Resources > School > Name                                                              |
| State<br>Student ID | Identifies the ten-digit state-<br>assigned student identification<br>number of the offender/participant<br>connected with the event.                                                                                                    | Numeric, 10<br>digits                     | Person.stateID            | Census > People<br>> Demographics<br>> Person<br>Identifiers ><br>State ID                                     |
| State Grade         | Identifies the student's State<br>Grade code of enrollment.                                                                                                    | Alphanumeric,<br>3 digits                 | Gradelevel.stateGrade     | Census > People<br>> Enrollments ><br>Grade<br>Student<br>Information ><br>General ><br>Enrollments ><br>Grade |
| Last Name           | Identifies the student's last name.                                                                                                    | Alphanumeric,<br>30 characters            | Identity.lastName         | Census > People<br>> Demographics<br>> Person<br>Information ><br>Last Name                                    |
| First Name          | Identifies the student's first name.                                                                                                    | Alphanumeric,<br>30 characters            | Identity.firstName        | Census > People<br>> Demographics<br>> Person<br>Information ><br>First Name                                   |
| Gender ID           | Indicates the student's gender. $\label{eq:main_main} \mathbf{M} = Male$ $\mathbf{F} = Female$                                                                                                    | Text, 1<br>character                      | Identity.gender           | Census > People<br>> Demographics<br>> Person<br>Information ><br>Gender                                       |
| Date of<br>Birth    | Identifies Student's date of birth.                                                                                                    | Date field, 10<br>characters              | Identity.birthdate        | Census > People<br>> Demographics<br>> Person<br>Information ><br>Birth Date                                   |
| Race ID             | Indicates the student's federally designated race/ethnicity.  1: Hispanic/Latino 2: American Indian or Alaskan Native 3: Asian 4: Black or African American 5: Native Hawaiian or Other Pacific Islander 6: White 7: Two or More Races  If Race ID is blank/null, report blank. | Text<br>Output code<br>and<br>description | Identity.raceEthnicityFed | Census > People<br>> Identity ><br>Race/Ethnicity                                                              |

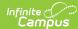

| Elem<br>Nam        |                 | Description                                                                                                    | Type, Format and Length                   | Campus Database                                                                                                    | Campus<br>Interface                                                                                                    |
|--------------------|-----------------|----------------------------------------------------------------------------------------------------|-------------------------------------------|----------------------------------------------------------------------------------------------------|----------------------------------------------------------------------------------------------------|
| Ecoi<br>Stat       | nomic<br>tus    | Identifies whether the student is approved to receive free or reduced meals on the day of the reported incident.  • A = Non-reimbursable  • F = Free  • R = Reduced  • S = Paid  • If no FRAM Eligibility record exists with a date range which inclues the incident date, a value of S is reported.                                                                                                    | Text<br>Output code<br>and<br>description | POSEligibility.eligibility                                                                                                    | FRAM ><br>Eligibility ><br>Eligibility                                                                                                   |
| Acti<br>Spe<br>Edu |                 | Indicates whether the student had an active, locked IEP on December 1st of the reporting year.  1 = Yes 2 = No (default value)  If the student has no IEP or an expired IEP, 2 will report.  If December 1 falls on a weekend, the IEP needs to have been active and locked on the Friday previous to December 1 (November 29th or November 30th).                                                                                                    | Numeric, 1<br>digit                       | Calculated field<br>Logic looks for an active<br>Plan record                                                                                          | Student Information > Special Education > Documents > IEP > Education Plan > Start Date, End Date                                        |
|                    | nary<br>ability | Reports students Primary Disability as indicated on student's active, locked IEP on Dec. 1 of the reporting year.  If Active Special Education = Yes; populate Primary Disability based on the value selected on their IEP:  1: Mild Mental Disability = MMD 2: Functional Mental Disability = FMD 4: Hearing Impaired = HI 5: Speech Language = SL 6: Visually Impaired = VI 7: Emotional Behavior Disability = EBD 8: Orthopedically Impaired = OI 9 Other Health Impaired = OHI 10: Specific Learning Disability = SLD 11: Deaf Blind = DB 12: Multiple Disabilities = MD 13: Autism = AUT 14: Traumatic Brain Injury = TBI 15: Developmentally Delayed = DD | Text. 2-3<br>characters                   | Calculated Field Logic checks for a locked, active IEP record as of December 1st of the reporting year. Primary Disability is reported from that IEP. | Student Information > Special Ed > Documents Student Information > Special Ed > Documents > IEP > Enrollment Status > Primary Disability |

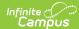

| Element<br>Name         | Description                                                                                                    | Type, Format and Length               | Campus Database                   | Campus<br>Interface                                                                                                    |
|-------------------------|----------------------------------------------------------------------------------------------------|---------------------------------------|-----------------------------------|----------------------------------------------------------------------------------------------------|
| English<br>Learner (EL) | Reports students EL status of the offender/participant. Eligible EL records must meet the following criteria:  • Home Primary Language <> 0400 OR <> NULL AND  • Person has at least one record in the LEP table where programStatus = 'LEP' AND exitDate = NULL OR >= 'incident date' AND  • Person has at least one record in the LepService table where lepServiceTypeID <> NULL AND  • LepService startDate <= 'incident date' AND  • LepService endDate = NULL OR >= 'incident date' AND  • LepService has at least one record in the LepService endDate = NULL OR >= 'incident date' AND  • Person has at least one record in the LepAccomodationType table where type = 'I' AND  • LepAccommodation.startDate <= 'incident' AND  • LepAccommodation.endDate = NULL OR >= 'incident date' | Output Y or N                         | Calculated Field                  | Student Information > Program Participation > English Learners (EL) > EL > Program Status Student Information > Program Participation > English Learners (EL) > EL Accommodations > Type |
| Program<br>504          | Reports students indicated as Program 504.                                                                                                    | Output<br>Y or N                      | Enrollment.section504             | Student Information > General > Enrollment > State Reporting Fields > 504                                                                                                    |
| Incident ID             | Identifies the unique ID associated with the behavior incident.                                                                                                    | Numeric, 6<br>digits                  | BehaviorIncident.<br>incidentID   | Behavior ><br>Behavior<br>Management<br>Tool > Incident                                                                                                    |
| Incident<br>Date        | Identifies the date of the behavior incident.                                                                                                    | Date field, 10 characters  DD/MM/YYYY | BehaviorIncident.<br>incidentDate | Behavior ><br>Behavior<br>Management<br>Tool > Date                                                                                                    |
| Incident<br>Time        | Identifies the time the incident occurred.                                                                                                    | Time field, 5<br>characters<br>HH:MM  | BeahviorIncident.<br>timestamp    | Behavior > Behavior Management Tool > Incident > Time                                                                                                    |
| Context                 | The context for the behavior incident. The Context code is reported:     • SS: School sponsored event, during school hours     • SN: School sponsored event, not during school hours     • NS: Non-school sponsored event, during school hours     • NN: Non-school sponsored event, not during school hours                                                                                                    | Alphanumeric,<br>2 characters         | BehaviorIncident.<br>context      | Behavior ><br>Behavior<br>Management<br>Tool > Incident<br>> Context                                                                                                    |

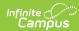

| Element<br>Name            | Description                                                                                                    | Type, Format and Length         | Campus Database                  | Campus<br>Interface                                                           |
|----------------------------|----------------------------------------------------------------------------------------------------|---------------------------------|----------------------------------|-------------------------------------------------------------------------------|
| Event<br>Location          | The location of the behavior incident.  The Location code is reported:  • SSL1: Classroom  • SSL2: Bus  • SSL3: Hallway/Stairwell  • SSL4: Cafeteria  • SSL5: Campus Grounds  • SSL6: Off-Campus  • SSL7: Restroom  • SSL8: Gymnasium  • SSL9: Office  • SSL10: Athletic Field  • SSL11: Playground  • SSL12: Field Trip  • SSL13: Other | Text<br>Code and<br>description | BehaviorIncident.                | Behavior > Behavior Management Tool > Incident > Location                     |
| Event ID                   | Identifies the unique behavior event ID.                                                                                                    | Numeric, 5<br>digits            | BehaviorEvent.eventID            | Behavior > Behavior Management Tool > Incident > Event ID                     |
| Role                       | Reports the role assigned to the<br>student in the behavior event.<br>O = Offender<br>P = Participant                                                                                                    | Alpha, 1<br>character           | BehaviorRole:role                | Behavior > Behavior Management Tool > Incident > Event > Role                 |
| Board<br>Violation<br>Code | Identifies the numeric code and description assigned to the chosen board violation.  See Board Violation Codes for options.                                                                                                    | Text<br>Code and<br>description | BehaviorEvent.<br>boardViolation | Behavior > Behavior Management Tool > Incident > Event > Board Violation      |
| Law<br>Violation<br>Code   | Identifies the numeric code and description assigned to the chosen law violation.  See Law Violation Codes for options.                                                                                                    | Text<br>Code and<br>description | BehaviorEvent.<br>lawViolation   | Behavior > Behavior Management Tool > Incident > Event > Law Violation        |
| Call to<br>Police          | Indicates police were called as a result of the event.  1: Yes  0: No or Null                                                                                                    | Numeric, 1<br>digit             | BehaviorEvent.<br>policeNotified | Behavior > Behavior Management Tool > Incident > Event > Call to Police       |
| Arrest                     | Indicates an arrest was made as a result of the event.  1: Yes  0: No or Null                                                                                                    | Numeric, 1<br>digit             | BehaviorRole.arrest              | Behavior > Behavior Management Tool > Incident > Event > Participant > Arrest |
| Charges                    | Indicates charges were filed as a result of the event.  1: Yes  0: No or Null                                                                                                    | Numeric, 1<br>digit             | BehaviorRole.charge              | Behavior > Behavior Management Tool > Incident > Event > Charges Filed        |
| Gang<br>Related            | Indicates the event was gang-<br>related.  1: Yes  0: No or Null                                                                                                    | Numeric, 1<br>digit             | BehaviorEvent.<br>gangRelated    | Behavior > Behavior Management Tool > Incident > Event > Gang Related         |

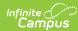

| Element<br>Name               | Description                                                                                                    | Type, Format and Length                    | Campus Database                         | Campus<br>Interface                                                                      |
|-------------------------------|----------------------------------------------------------------------------------------------------|--------------------------------------------|-----------------------------------------|------------------------------------------------------------------------------------------|
| Civil<br>Proceedings          | Indicates the event caused a civil proceeding to occur.  1: Yes  0: No or Null                                                                                                    | Numeric, 1<br>digit                        | BehaviorRole.<br>civilProceedings       | Behavior > Behavior Management Tool > Incident > Event > Participant > Civil Proceedings |
| School<br>Resource<br>Office  | Indicates whether or not a School<br>Resource Office (SRO) was<br>involved in the behavior event.<br>1: Yes<br>0: No or Null                                                                                                    | Numeric, 1<br>digit                        | BehaviorEvent.<br>schoolResourceOfficer | Behavior > Behavior Management Tool > Incident > Event > School Resource Officer         |
| Court<br>Designated<br>Worker | Indicates whether or not a Court<br>Designed Worker reported the<br>behavior event.<br>1 : Yes<br>0 : Not checked or Null                                                                                                    | Numeric, 1<br>digit                        | BehaviorEvent.<br>courtDesignatedWorker | Behavior > Behavior Management Tool > Incident Event > Court Designated Worker           |
| Harassment<br>Type            | Reports the type of harassment for events where the law or board violation is classified as harassment.  • 01: Color  • 02: Disability  • 03: National Origin  • 04: Race  • 05: Religion  • 06: Sex  • 07: Sexual Orientation  • 08: Other                                                                                                    | Output Code<br>and<br>Description          | BehaviorHarassment.<br>harassmentType   | Behavior > Behavior Management Tool > Incident > Event > Participant > Harassment Type   |
| Resolution<br>State Code      | Indicates the code associated with the resolution. The event will only be reported if resolution is one of the following:  • SSP1 : Expelled, Receiving Services  • SSP2: Expelled, Not Receiving Services  • SSP3: Out of School Suspension  • SSP5: Corporal Punishment  • SSP7: Restraint  • SSP8: Seclusion  • IAES1: IAES Unilateral Removal by School Personnel  • IAES2: IAES Removal by Hearing Officer  • INSR: In School Removal  Reports blank if State Resolution Code is null. | Text<br>Code and<br>description            | BehaviorResType.<br>stateResCode        | Behavior > Behavior Management Tool > Incident > Resolution > State Code                 |
| Resolution<br>Type            | The local district resolution type. If Resolution Type is blank/null, a blank value is reported.                                                                                                    | Text                                       | BehaviorResType.<br>resolutionName      | Behavior > Behavior Management Tool > Incident > Resolution > Resolution Type            |
| Resolution<br>Start Date      | Identifies the date the resolution began.                                                                                                    | Date field, 10<br>characters<br>MM/DD/YYYY | BehaviorResolution.<br>timestamp        | Behavior > Behavior Management Tool > Incident > Resolution > Resolution Start Date      |

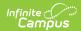

| Element<br>Name                        | Description                                                                                                    | Type, Format and Length                    | Campus Database                                                  | Campus<br>Interface                                                                 |
|----------------------------------------|----------------------------------------------------------------------------------------------------|--------------------------------------------|------------------------------------------------------------------|-------------------------------------------------------------------------------------|
| Resolution<br>Start Time               | Identifies the time the resolution began.                                                                                                    | Time field, 5<br>characters<br>HH:MM       | BehaviorResolution.<br>timestamp                                 | Behavior > Behavior Management Tool > Incident > Resolution > Resolution Start Time |
| Resolution<br>End Date                 | Identifies the date the resolution ended and the student returned to school (if applicable).                                                                                                    | Date field, 10<br>characters<br>MM/DD/YYYY | BehaviorResolution.<br>endtimestamp                              | Behavior > Behavior Management Tool > Incident > Resolution > Resolution End Date   |
| Resolution<br>End Time                 | Identifies the time the resolution ended and the student returned to school (if applicable).                                                                                                    | Time field, 5<br>characters<br>HH:MM       | BehaviorResolution.<br>endtimestamp                              | Behavior > Behavior Management Tool > Incident > Resolution > Resolution End Time   |
| Resolution<br>Length in<br>School Days | Indicates the length of the behavior resolution in school days. This field is calculated based on the resolution start date and end dates compared to school days in the calendar.  Each date that contains any portion of the resolution will count as a date.  Whole numbers only with a maximum of 3 digits.  A value entered in the Duration in School Days field in the behavior resolution does not overrule the calculated value.  | Numeric, 3<br>digits                       | Calculated, not<br>dynamically stored                            | N/A                                                                                 |
| Sub-<br>Report                         | Indicates which Safe Schools sub- report the event qualifies for.  • SS1: Assault or Violence  • SS2: Possession of Guns or other Deadly Weapons  • SS3A: Possession/Use or Distribution of Drugs  • SS3B: Possession/Use or Distribution of Alcohol  • SS3C: Possession/Use or Distribution of Tobacco Products  • SS4: Bullying or Harassment  • SS5: Resolutions of Suspension, Expulsion, Corporal Punishment not reported in SS1-SS4 | Alphanumeric,<br>3 characters              | Calculated field based<br>on Safe Schools<br>selection criteria. | N/A                                                                                 |
| Distinct<br>Count                      | This field reports a value of 1 for first row where the State ID/Event ID combination is unique. Subsequent rows where State ID/Event ID combination is duplicated reports a value of 0.                                                                                                    | Numeric, 1<br>digit<br>1 or 0              | Calculated                                                       | N/A                                                                                 |

## **Law Violation Codes**

Sub-report colors only serve to help users easily identify which codes apply to which sub-reports.

| Code | Description       | Sub-<br>Report |
|------|-------------------|----------------|
| 11   | Criminal Homicide | SS1            |

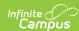

| Code | Description                                                    | Sub-<br>Report |
|------|----------------------------------------------------------------|----------------|
| 20   | Forcible Rape                                                  | SS1            |
| 30   | Robbery                                                        | SS1            |
| 50   | Burglary                                                       | SS5            |
| 60   | Larceny - Theft                                                | SS5            |
| 70   | Motor Vehicle<br>Theft                                         | SS5            |
| 75   | Kidnapping                                                     | SS1            |
| 80   | Destruction of<br>Property                                     | SS5            |
| 90   | Arson                                                          | SS1            |
| 95   | Trespassing                                                    | SS5            |
| 100  | Forgery                                                        | SS5            |
| 110  | Fraud                                                          | SS5            |
| 120  | Embezzlement                                                   | SS5            |
| 130  | Stolen Property                                                | SS5            |
| 140  | Vandalism                                                      | SS5            |
| 151  | Weapon -<br>Handgun                                            | SS2            |
| 152  | Weapon - Riffle                                                | SS2            |
| 153  | Weapon/Other<br>Firearm                                        | SS2            |
| L54  | Weapon - Other                                                 | SS2            |
| L60  | Prostitution                                                   | SS5            |
| .71  | Indecent<br>Exposure                                           | SS5            |
| 172  | Statutory Rape                                                 | SS1            |
| 174  | Sexual Assault<br>(unwanted<br>touching in a<br>sexual manner) | SS1            |
| L75  | Sexual Offenses,<br>Other                                      | SS1            |
| 190  | Gambling                                                       | SS5            |
| 210  | DUI                                                            | SS3B           |
| 230  | Under Influence                                                | SS3B           |
| 240  | Disorderly<br>Conduct                                          | SS5            |
| 260  | Other                                                          | SS5            |
| 280  | Loitering                                                      | SS5            |
| 301  | 1 <sup>st</sup> Degree Assault                                 | SS1            |
| 302  | 2 <sup>nd</sup> Degree<br>Assault                              | SS1            |
| 303  | 3 <sup>rd</sup> Degree Assault                                 | SS1            |
| 304  | 4 <sup>th</sup> Degree Assault                                 | SS1            |
| 305  | Menacing                                                       | SS1            |
| 306  | Felony Wanton<br>Endangerment                                  | SS1            |
| 307  | Misdemeanor<br>Wanton<br>Endangerment                          | SS1            |
| 308  | Felony Criminal<br>Abuse                                       | SS1            |
|      |                                                                |                |

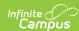

| Code | Description                                 | Sub-<br>Report |
|------|---------------------------------------------|----------------|
| 309  | Misdemeanor<br>Criminal Abuse               | SS1            |
| 310  | Terroristic Threat                          | SS1            |
| 320  | Terroristic - Bomb                          | SS1            |
| 330  | Terroristic-<br>Ch/Bio/Nuc                  | SS1            |
| 340  | Felony Stalking                             | SS4            |
| 341  | Misdemeanor<br>Stalking                     | SS4            |
| 350  | Harassing<br>Communications                 | SS4            |
| 360  | Abuse of a<br>Teacher                       | SS1            |
| 1801 | Other Drug<br>Possession and<br>Use         | SS3A           |
| 1802 | Other Drug<br>Distribution                  | SS3A           |
| 1811 | Alcohol<br>Possession and<br>Use            | SS3B           |
| 1812 | Alcohol<br>Distribution                     | SS3B           |
| 1821 | Marijuana/Hashish<br>Possession and<br>Use  | SS3A           |
| 1822 | Marijuana Use                               | SS3A           |
| 1831 | Hallucinogenic<br>Possession and<br>Use     | SS3A           |
| 1832 | Hallucinogenic<br>Distribution              | SS3A           |
| 1841 | Amphetamines<br>Possess and Use             | SS3A           |
| 1842 | Amphetamines<br>Distribution                | SS3A           |
| 1851 | Barbiturates<br>Possession and<br>Use       | SS3A           |
| 1852 | Barbiturates<br>Distribution                | SS3A           |
| 1861 | Heroin Possession and Use                   | SS3A           |
| 1862 | Heroin<br>Distribution                      | SS3A           |
| 1871 | Cocaine/Crack<br>Possession and<br>Use      | SS3A           |
| 1872 | Cocaine/Crack<br>Distribution               | SS3A           |
| 1881 | Prescription Drugs<br>Possession and<br>Use | SS3A           |
| 1882 | Prescription Drugs<br>Distribution          | SS3A           |
| 1891 | Inhalant Possess<br>and Use                 | SS3A           |
| 1892 | Inhalant<br>Distribution                    | SS3A           |

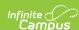

| Code | Description                              | Sub-<br>Report |
|------|------------------------------------------|----------------|
|      |                                          |                |
| 1901 | Synthetic Drugs<br>Possession and<br>Use | SS3A           |
| 1902 | Synthetic Drugs<br>Distribution          | SS3A           |
| 2000 | IAES for Weapon -<br>SPED Only           | SS2            |
| 2001 | IAES for Drugs -<br>SPED Only            | SS3A           |
| 2003 | IAES for Injury -<br>SPED Only           | SS1            |

## **Board Violation Codes**

Sub-report colors only serve to help users easily identify which codes apply to which sub-reports.

| Code | Description                                               | Sub-Report |
|------|-----------------------------------------------------------|------------|
| 40   | Failure to Attend Detention                               | SS5        |
| 60   | Inappropriate Sexual Behavior                             | SS5        |
| 70   | Profanity or Vulgarity                                    | SS5        |
| 110  | Dangerous Instruments (carrying or use)                   | SS5        |
| 998  | Other                                                     | SS5        |
| 1001 | Cheating                                                  | SS5        |
| 1002 | Dress Code Violation ( Deprecated)                        | SS5        |
| 1003 | Leaving Campus                                            | SS5        |
| 1004 | Skipping Class                                            | SS5        |
| 1005 | Skipping School                                           | SS5        |
| 1006 | Tardy to Class                                            | SS5        |
| 1007 | Truancy                                                   | SS5        |
| 1008 | Signing Parent/Staff Note                                 | SS5        |
| 1009 | Stealing                                                  | SS5        |
| 1010 | Failure to Follow Staff Instructions                      | SS5        |
| 1011 | Disrespectful Behavior                                    | SS5        |
| 1012 | Inappropriate Use of Districts or School Technology       | SS5        |
| 1013 | Violation of Personal Electronic/Telecommunication Device | SS5        |
| 1014 | Look-alike Drug Possession, Distribution                  | SS3A       |
| 2001 | Disruptive Behavior                                       | SS5        |
| 2002 | Bus Disturbance                                           | SS5        |
| 5001 | Fighting – Student to Student (physical aggression)       | SS5        |
| 5002 | Fighting – Student to Staff (physical aggression)         | SS5        |
| 5003 | Fighting – Student to Other (physical aggression)         | SS5        |
| 5004 | Self-Endangerment                                         | SS5        |
| 8001 | Bullying                                                  | SS4        |
| 8002 | Harassment (deprecated in Release Pack .1729)             | SS4        |
| 8003 | Threatening Staff                                         | SS4        |
| 8004 | Verbal Abuse                                              | SS4        |
| 8006 | Threatening another Student                               | SS4        |
| 9001 | Smoking                                                   | SS3C       |

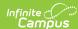

| Code | Description                  | Sub-Report |
|------|------------------------------|------------|
| 9002 | Chewing                      | SS3C       |
| 9003 | Tobacco - Other              | SS3C       |
| 9004 | Alternative Nicotine Product | SS3C       |
| 9005 | Vapor Product                | SS3C       |